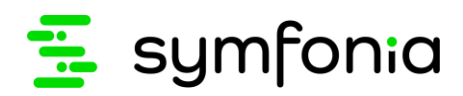

# Symfonia 2.0, Symfonia Start 2.0

# Rozporządzenie RODO i ochrona danych osobowych

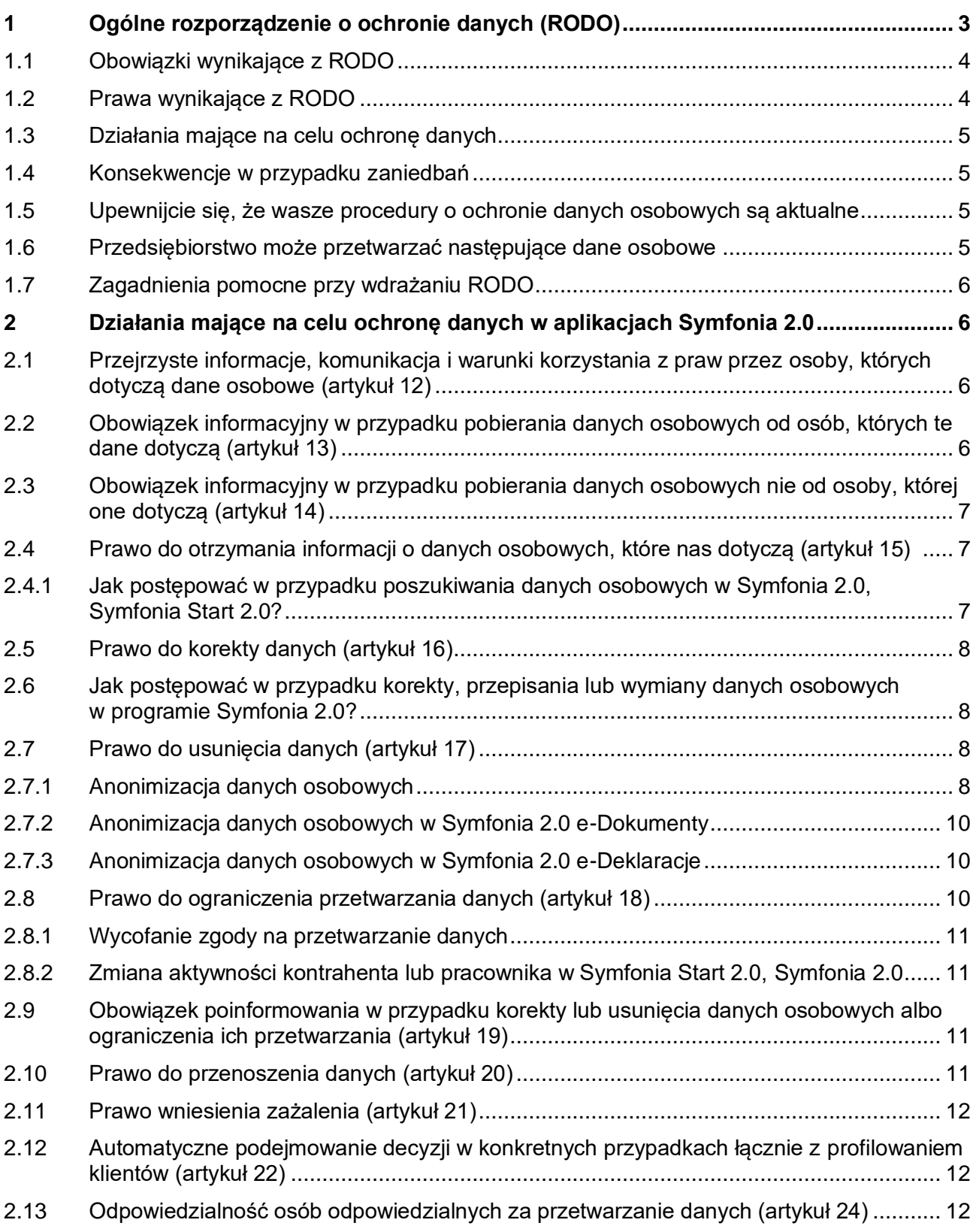

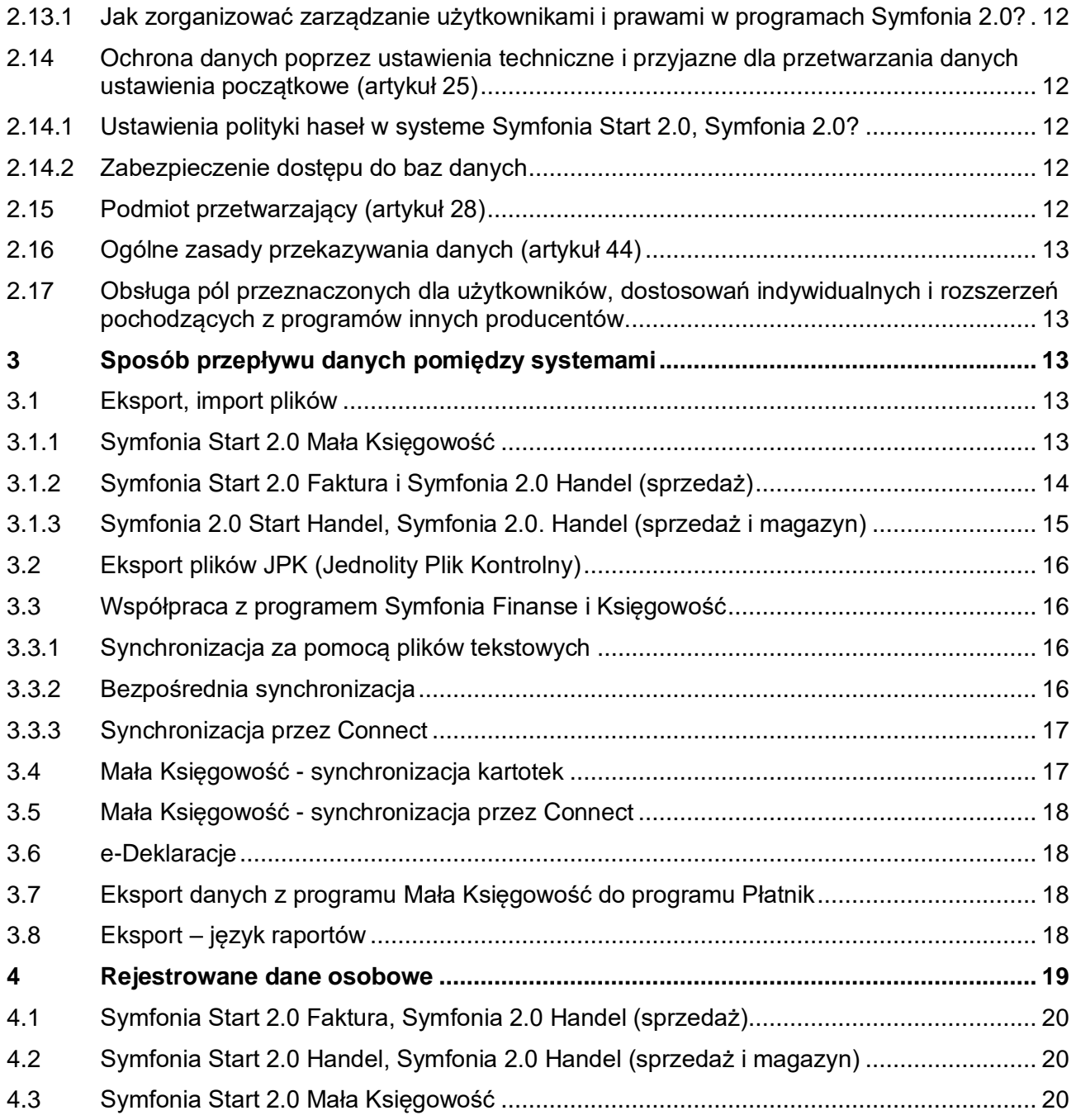

Informacje mają charakter ogólny i nie stanowią porady prawnej w indywidualnych przypadkach. Wyjaśnienie konkretnych przypadków prawnych, szczególnie w obszarze RODO wymaga konsultacji z prawnikiem.

 $\boldsymbol{a}$ Sage sp. z o.o. nie ponosi odpowiedzialności za prezentowaną poniżej interpretację przepisów.

stan na dzień: 2021.06.23.

## <span id="page-2-0"></span>**1 Ogólne rozporządzenie o ochronie danych (RODO)**

Od 25 maja 2018 będzie obowiązywało w całej Europie nowe prawo o ochronie danych. Europejskie Ogólne rozporządzenie o ochronie danych (RODO), które zostało ogłoszone w Dzienniku Urzędowym Unii Europejskiej dnia 4 maja 2016r., zastępuje starą dyrektywę z roku 1995. Rozporządzenie będzie wiążące nie tylko dla przedsiębiorstw mających siedzibę w UE, ale również dla wszystkich przedsiębiorstw poza Unią, które prowadzą sprzedaż produktów i usług na rynek europejski lub obserwują zachowanie obywateli UE.

RODO zapewnia większą kontrolę danych osobowych przez osoby, których te dane dotyczą. Nowe przepisy gwarantują większą przejrzystość podczas wykorzystywania danych i podwyższają poziom ochrony danych osobowych.

RODO NIE dotyczy następujących przypadków:

np.: prywatnie przechowywanej listy uczestników przyjęcia urodzinowego, która dostępna jest tylko dla nas. W przypadku udostępnienia takiej listy innym osobom (np. za pomocą mediów społecznościowych), lista zaczyna podlegać przepisom RODO.

 $\bullet$ 

RODO dotyczy następujących przypadków:

Wykorzystywanie danych osobowych na obszarze gospodarczym UE. W takich przypadkach RODO reguluje sposób postępowania z danymi osobowymi oraz ich zabezpieczanie. Wrażliwe dane należy chronić na przykład poprzez ich szyfrowanie!

RODO obowiązuje wszystkie przedsiębiorstwa, instytucje, organizacje pożytku publicznego i inne organizacje, które prowadzą sprzedaż towarów i usług osobom w Unii Europejskiej (UE) lub które pobierają i gromadzą dane obywateli UE.

Zgodnie z Rozporządzeniem do danych osobowych należy zaliczyć:

- Imię i Nazwisko
- adres
- stan cywilny
- data urodzenia
- adresy mailowe
- numer telefonu (właściciel numeru)
- numer dokumentu tożsamości
- numer ubezpieczenia społecznego
- numer ubezpieczenia emerytalnego
- nr rejestracyjny pojazdu (właściciel pojazdu)
- dane o lokalizacii
- konto użytkownika (+usługa)
- posty w mediach społecznościowych
- adresy IP
- pliki cookie
- informacje medyczne
- zdjęcia / filmy jednej lub wielu osób
- podpis
- dane bankowe (konto/karty kredytowe)
- karalność
- dane genetyczne / informacje o chorobie
- dokumenty wartościujące, np. świadectwa
- cechy fizyczne / stan psychiczny
- bilet kolejowy (patrz przykład)

**Przykład z kartą kolejową:** W przypadku, gdy nabywca biletu kolejowego został nagrany przez kamerę monitoringu podczas zakupu biletu, w celu zapłaty użył elektronicznego środka płatności i  $\bullet$ bilet jest imienny, zakup biletu podlega ochronie danych osobowych. To samo dotyczy wykorzystanego systemu IT.

## <span id="page-3-0"></span>**1.1 Obowiązki wynikające z RODO**

- ochrona danych jako podstawowy element
- projektowanie procesów i rozwiązań z uwzględnieniem ochrony danych osobowych
- pseudonimizacja i szyfrowanie danych osobowych
- wskazanie osoby odpowiedzialnej za ochronę danych, która będzie kontrolowała przestrzeganie wytycznych
- wprowadzenie i wdrożenie odpowiednich procedur i procesów (w celu gwarancji przestrzegania zasad)
- poinformowanie instytucji nadzorującej najpóźniej w ciągu 72 godzin o przypadku naruszenia ochrony danych
- uniemożliwienie osobom nieuprawnionym dostępu do danych osobowych

#### <span id="page-3-1"></span>**1.2 Prawa wynikające z RODO**

- prawo otrzymania informacji o przyczynie i podstawie prawnej do przetwarzania danych
- żądanie usunięcia danych
- przeniesienie przetworzonych danych do innego przedsiębiorstwa
- prawo do sprostowania informacji

## <span id="page-4-0"></span>**1.3 Działania mające na celu ochronę danych**

W celu zapewnienia ochrony danych podczas ich przetwarzania należy podjąć następujące kroki:

- pseudonimizacja i szyfrowanie danych osobowych (np. zabezpieczanie dostepu do danych hasłem);
- zapewnienie stałej skuteczności, niezawodności, integralności oraz dostępności i wydajności systemów i usług w kontekście przetwarzania danych (np. kontrola dostępu, ograniczenia dostępu) Dotyczy to również zasady mówiącej o tym, że osoby fizyczne mające dostęp do danych, przetwarzają je wyłącznie na wyraźne polecenie swoich przełożonych odpowiedzialnych za ochronę tych danych "zasada zlecenia");
- umiejętność szybkiego odzyskiwania dostępności danych osobowych i dojścia do nich w przypadku incydentu fizycznego lub technicznego (np. poprzez odtworzenie z kopii bezpieczeństwa);
- procedura zapewniająca regularną kontrolę, ocenę i ewaluację skuteczności technicznych i organizacyjnych kroków podjętych w celu zapewnienia bezpiecznego przetwarzania danych (np. procesy autoewaluacji)
- należy uwzględnić ryzyko związane z przetwarzaniem danych, w szczególności w przypadku niezamierzonego lub bezprawnego zniszczenia, utraty, zmiany lub ujawnienia czy udostępnienia osobom nieupoważnionym ("zasada uwzględnienia ryzyka").
- przestrzeganie zatwierdzonych zasad postępowania lub procedury certyfikacji można przywołać jako dowód stosowania wymienionych wyżej środków ochrony danych.
- w celu zapewnienia ochrony danych osobowych, do zadań osób odpowiedzialnych, a także wykonawców należy m.in uwzględnienie zasad ochrony danych poprzez technikę (privacy by design) i poprzez sprzyjające ochronie danych ustawienia początkowe (privacy by default) oraz ustalenie odpowiedniej strategii wewnętrznej a także dostosowanych metod postępowania.

#### <span id="page-4-1"></span>**1.4 Konsekwencje w przypadku zaniedbań**

W przypadku naruszenia ochrony danych możliwe są surowe kary:

- nawet do 20 mln  $\epsilon$
- kary w wysokości 4% wartości światowego obrotu przedsiębiorstwa

## <span id="page-4-2"></span>**1.5 Upewnijcie się, że wasze procedury o ochronie danych osobowych są aktualne**

- ukierunkujcie wymagania związane z rozporządzeniem RODO tak, aby były zrozumiałe,
- upewnijcie się, że stosowana polityka ochrony danych odzwierciedla przejrzystość zasad,
- uwzględnijcie działania i interakcje osób trzecich zajmujących się przetwarzaniem danych oraz dostawców, którym zlecacie przetwarzanie danych.
- Zachowanie sfery prywatnej jest najistotniejszym punktem polityki wdrażania RODO. Δ

#### <span id="page-4-3"></span>**1.6 Przedsiębiorstwo może przetwarzać następujące dane osobowe**

- baza klientów
- formularze Feedback
- adresy mailowe
- zdjęcia
- filmy z monitoringu
- dane o zasobach ludzkich
- logfiles
- kopie bezpieczeństwa
- zapis przepracowanych godzin

## <span id="page-5-0"></span>**1.7 Zagadnienia pomocne przy wdrażaniu RODO**

- Czy pobierane są tylko niezbędne dane i czy okres ich przechowywania nie jest zbyt długi? (terminy przechowywania danych)
- Czy można stwierdzić, że dane są przechowywane wyłącznie w określonym celu i nie są wykorzystywane w innych celach?
- Czy istnieje procedura informowania osób o danych osobowych, które ich dotyczą?
- Czy istnieje procedura usuwania danych osobowych na żadanie?
- Czy dane są zgromadzone w miejscu bezpiecznym i niedostępnym dla osób trzecich?
- Czy zgromadzone dane osobowe są wystarczająco chronione przed nadużyciami?
- Czy znane są ryzyka związane z odpowiedzialnością prawną i możliwe grzywny w przypadku naruszenia przepisów RODO?
- Czy zasoby budżetowe pozwolą na wdrożenie nowych przepisów?
- Czy wyznaczono Inspektora Danych Osobowych z odpowiednią wiedzą fachową, który zapewni wdrożenie nowych przepisów RODO?
- Czy doszło do zawarcia umów dotyczących ochrony danych z dostawcami, klientami i pracownikami?

## <span id="page-5-1"></span>**2 Działania mające na celu ochronę danych w aplikacjach Symfonia 2.0**

Europejskie Ogólne rozporządzenie o ochronie danych wprowadza kilka zmian w dotychczasowych przepisach chroniących dane. Obowiązki wynikające z rozporządzenia RODO są tak pomyślane, aby osoby fizyczne miały więcej praw do zgromadzonych danych osobowych, które ich dotyczą.

W tym rozdziale wyjaśnimy Państwu wybrane artykuły rozporządzenia RODO. Podamy również przykłady z aplikacji Symfonia 2.0 do każdego artykułu – tak, aby umożliwić Państwu podjęcie odpowiednich działań w praktyce wdrażania. Środki te umożliwią Państwu dobre przygotowanie się na wprowadzenie zmian.

## <span id="page-5-2"></span>**2.1 Przejrzyste informacje, komunikacja i warunki korzystania z praw przez osoby, których dotyczą dane osobowe (artykuł 12)**

Ta zasada dotyczy każdego, kto przetwarza dane osobowe. Chodzi o to, aby informować osoby, których te dane dotyczą (klienci, dostawcy, kontrahenci, przedstawiciele, pracownicy etc.) o przysługujących im prawach, wymienionych w rozdziale [1.2.](#page-3-1) Wymaganie to nie jest zależne od rodzaju użytkowanego systemu IT. Chodzi o zadanie, które należy rozplanować organizacyjnie. W tym celu należy nawiązać kontakt z Inspektorem Danych Osobowych lub z innym fachowcem w tej dziedzinie w celu wypracowania odpowiednich działań.

## <span id="page-5-3"></span>**2.2 [Obowiązek informacyjny w przypadku pobierania danych osobowych od](https://www.iitr.de/eu-dsgvo/13.html)  [osób, których te dane dotyczą](https://www.iitr.de/eu-dsgvo/13.html) (artykuł 13)**

Również w tym przypadku chodzi o zadanie wymagające odpowiedniej organizacji. Pobieranie danych osobowych od osób, których one dotyczą, może odbywać się na różne sposoby. Na stronie internetowej przedsiębiorstwa można umieścić dane kontaktowe firmy potrzebne do newslettera. Można przyjmować zlecenia klientów telefonicznie albo za pomocą poczty elektronicznej. Na waszym portalu internetowym osoby mogą się ubiegać o wolny etat. Wymienione trzy przykłady pokazują jak różne mogą być drogi pobierania danych osobowych w przedsiębiorstwie. W przypadku każdego procesu, który prowadzi do przechowywania danych osobowych w systemie IT, należy zastanowić się, w jaki sposób realizujemy swój obowiązek informacyjny wynikający z artykułu 13. Zwykle przedsiębiorstwa wywiązują się z tego obowiązku na stronie internetowej i w Ogólnych Warunkach Handlowych. W celu ustalenia najlepszej metody, najlepiej skontaktować się z Inspektorem Danych Osobowych lub z innym specjalistą w tej dziedzinie w celu wypracowania odpowiednich działań.

## <span id="page-6-0"></span>**2.3 Obowiązek informacyjny w przypadku pobierania danych osobowych nie od osoby, której one dotyczą (artykuł 14)**

Analogicznie do wyżej opisanych sytuacji, obowiązek informacyjny ma zastosowanie również w przypadku, kiedy nie pobieramy danych osobowych sami, ale korzystamy ze źródeł trzecich. W takich przypadkach konieczne jest zasięgnięcie opinii i opisanie konkretnych przypadków Inspektorowi Danych Osobowych lub innemu fachowcowi w tej dziedzinie.

## <span id="page-6-1"></span>**2.4 Prawo do otrzymania informacji o danych osobowych, które nas dotyczą (artykuł 15)**

Nasze oprogramowanie może być dla Państwa pomocne przy wdrażaniu tego wymagania RODO. Aby poinformować osobę zainteresowaną o tym, jakie dane o niej zgromadziliście, trzeba te dane odszukać w swoim programie Symfonia 2.0. Do tego celu służą funkcje operacyjne naszego oprogramowania, dzięki którym można zidentyfikować żądaną osobę. Kolejne rozdziały zawierają opis działania tej funkcji.

Nasz program może również dostarczyć informacji o tym, w jakim celu doszło do pobrania danych (np. rozpoczęcie współpracy z klientem lub dostawcą) oraz jak długo należy jeszcze te dane przechowywać (np. w przypadku faktur 5 lat od zakończenia roku, w którym wystąpiła transakcja).

Należy pamiętać, że obowiązek udzielenia informacji dotyczy wyłącznie osób fizycznych. Należy również pamiętać, aby nie naruszać praw i wolności innych osób np. wydając dokumenty. Mogą one bowiem zawierać nazwiska osób trzecich (np. osoba wystawiająca fakturę). Dlatego zaleca się, aby wniosek o udzielenie informacji przeanalizować wspólnie z Inspektorem Danych Osobowych lub z innym specjalistą w tej dziedzinie.

## <span id="page-6-2"></span>**2.4.1 Jak postępować w przypadku poszukiwania danych osobowych w Symfonia 2.0, Symfonia Start 2.0?**

Jeśli osoba, która zwróciła się z wnioskiem o udzielenie informacji jest kontrahentem lub pracownikiem, można do wyszukania jej danych skorzystać z raportu danych osobowych. W tym celu:

- 1. Wyszukaj w kartotece kontrahenta lub pracownika i otwórz okno z jego danymi.
	- Kliknij przycisk **Informacje** i wybierz z menu **Ochrona danych** (dla programów Mała Księgowość, Handel, Faktura).

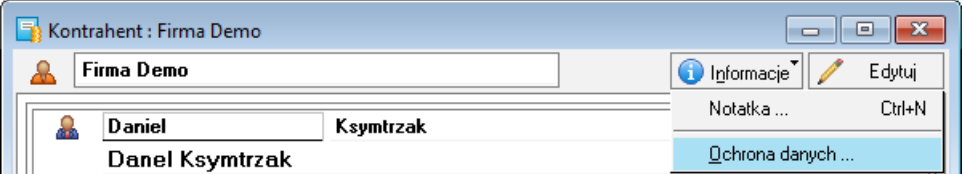

2. W oknie **Ochrona danych osobowych** kliknij przycisk **Zestawienia** i wybierz polecenie **Wykonaj raport**.

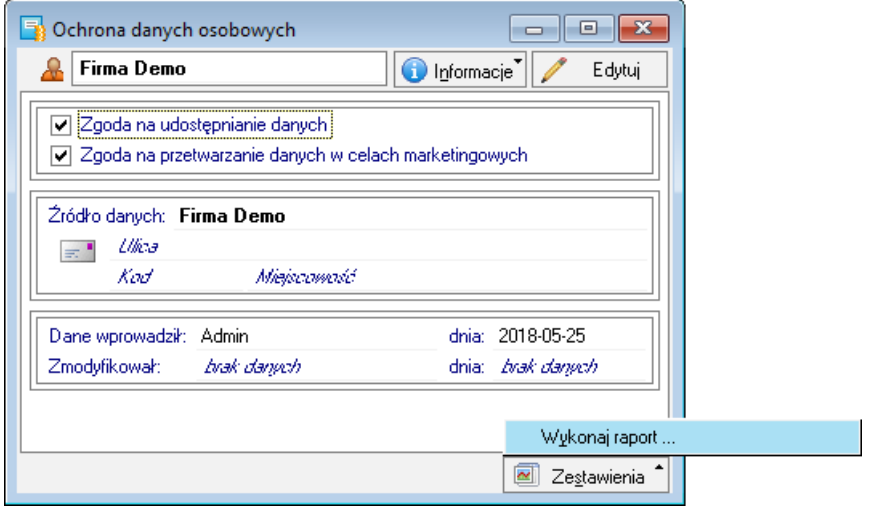

3. W oknie **Wybór wydruku** wybierz **Raport danych osobowych** i potwierdź jego wykonanie przyciskiem **OK**.

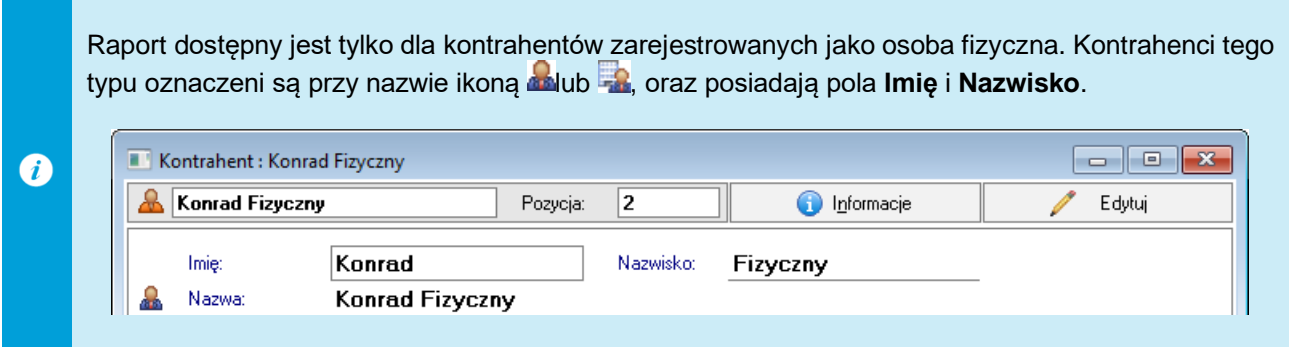

#### <span id="page-7-0"></span>**2.5 Prawo do korekty danych (artykuł 16)**

Spełnienie tego wymagania RODO leży w Państwa interesie. Chodzi o aktualizację danych osobowych. Gdy ktoś zmieni nazwisko z powodu zawarcia związku małżeńskiego albo w przypadku zmiany numeru telefonu, adresu mailowego czy adresu zamieszkania, osoba, której te dane dotyczą może zażądać dokonania zmian danych w programie IT. Aktualizacja danych leży w interesie obu stron. Może ona wyjść poza zwykłe dane dotyczące nazwiska i adresu, kiedy np. wysłano w sposób nieuprawniony wezwanie do zapłaty. Zmiana powinna przynieść obustronne korzyści.

## <span id="page-7-1"></span>**2.6 Jak postępować w przypadku korekty, przepisania lub wymiany danych osobowych w programie Symfonia 2.0?**

Aby dokonać korekty danych osobowych należy wyszukać daną osobę w odpowiedniej kartotece. Następnie należy wybrać opcję **Edytuj** i wprowadzić nowe dane.

#### <span id="page-7-2"></span>**2.7 Prawo do usunięcia danych (artykuł 17)**

Prawo do usuwania danych ma bardzo szeroki zakres i zaleca się, aby było ściśle przestrzegane. Zwykle przedsiębiorstwo korzysta z wielu systemów informatycznych, w których przechowuje dane osobowe. Nie zawsze te systemy są ze sobą zintegrowane. Zalecane jest rozważenie koncepcji usuwania danych osobowych dla każdego posiadanego systemu IT. Posiadając taką koncepcję zmniejszamy ryzyko niepełnego usunięcia danych w sytuacji, gdy osoba zainteresowana tego od nas żąda.

Dane osobowe można pobierać do systemów IT w większości przypadków tylko wtedy, gdy łączy nas stosunek biznesowy z daną osobą. Dane klientów, dostawców, przedstawicieli i pracowników są zbierane zwykle tylko w takim celu. Należy przy tym przestrzegać ustawowych terminów przechowywania danych osobowych zanim je usuniemy. Z tego powodu dane powinny ulegać zniszczeniu tylko w określonym celu, np. całe lata obrotowe po upłynięciu ustawowego terminu przechowywania. Inną opcją jest anonimizacja danych osobowych. W tym przypadku przepisuje się wszystkie informacje o osobie fizycznej wstawiając oznaczenie zastępcze (np. "\*" lub "#". Przy wyborze tej drogi postępowania należy się upewnić, że nie dojdzie w jakiś okrężny sposób do odtworzenia danych.

Sposób postępowania w takich przypadkach zostanie omówiony w kolejnych podrozdziałach.

#### <span id="page-7-3"></span>**2.7.1 Anonimizacja danych osobowych**

Anonimizacja danych wykonywana jest za pomocą przeznaczonego do tego celu raportu.

Poniżej została opisana anonimizacja w programach:

Symfonia Start 2.0 Faktura,

Symfonia Start 2.0 Handel,

Symfonia Start 2.0 Mała Księgowość,

Symfonia 2.0 Handel (sprzedaż),

Symfonia 2.0 Handel (sprzedaż i magazyn).

W kolejnych rozdziałach znajdują się informacje o anonimizacji danych w programach Symfonia 2.0: e-Deklaracje, e-Dokumenty.

Raport umożliwia całkowitą anonimizację danych wybranych kontrahentów, pracowników oraz właścicieli w firmie.

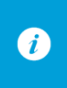

▲

Anonimizacja oznacza zmianę danych kontrahenta tak, aby nie dało się go rozpoznać. Podstawowe dane takie jak nazwa kontrahenta, imię i nazwisko, NIP są nadpisywane, a pozostałe dane są kasowane.

Operacja usunie dane kontrahentów/pracowników również z dokumentów bieżących oraz nierozliczonych. Przed przystąpieniem do anonimizacji danych zalecane jest wykonanie kopii bezpieczeństwa.

Raport anonimizujący dane osobowe dostępny jest tylko dla użytkownika z prawami administracyjnymi (Admin).

Nie w każdym przypadku prawo osoby do usunięcia danych ("prawo do bycia zapomnianym") oznacza, że można jej dane usunąć natychmiast (na przykład dokumenty podatkowe należy przechowywać 5 lat). Administrator danych musi samodzielnie ocenić czy i kiedy dokonać anonimizacji.

Aby uruchomić raport i wykonać anonimizację wybranych danych:

- 1. Otwórz kartotekę **Raporty (Ctrl+8)** i przejdź do katalogu raportów **System > Pomocnicze**.
- 2. Kliknij prawym przyciskiem myszy na raporcie **Anonimizacja danych** i wybierz z menu polecenie **Wykonaj raport (Ctrl+P)**.
- 3. Po uruchomieniu raportu wyświetlone zostaną komunikaty przypominające, o weryfikacji czasu przechowywania danych przed ich usunięciem, oraz wykonaniu kopii bezpieczeństwa. Potwierdź oba komunikaty przyciskiem **Dalej**, aby kontynuować.
- 4. Na kolejnym oknie można podać imię i nazwisko osoby, aby na ich podstawie przefiltrować wybrany **Obszar przeszukiwania** w kolejnym kroku. Aby wyświetlić wszystkich (kontrahentów lub osoby) z wybranego obszaru przeszukiwania pozostaw pola **Imię** i **Nazwisko** puste. Zależnie od programu, dostępne są różne obszary przeszukiwania.

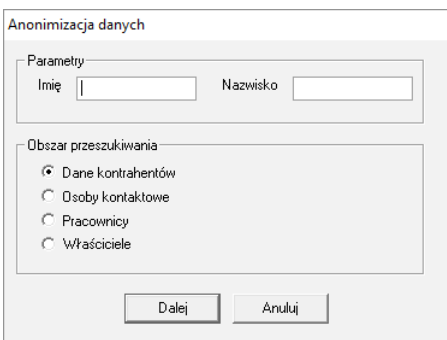

5. Po potwierdzeniu wyboru wyświetlone zostanie okno z listą kontrahentów lub osób. Dla wyświetlanej listy należy wybrać, które pozycje listy (kontrahenci lub osoby) oraz, które kolumny zostaną zanonimizowane.

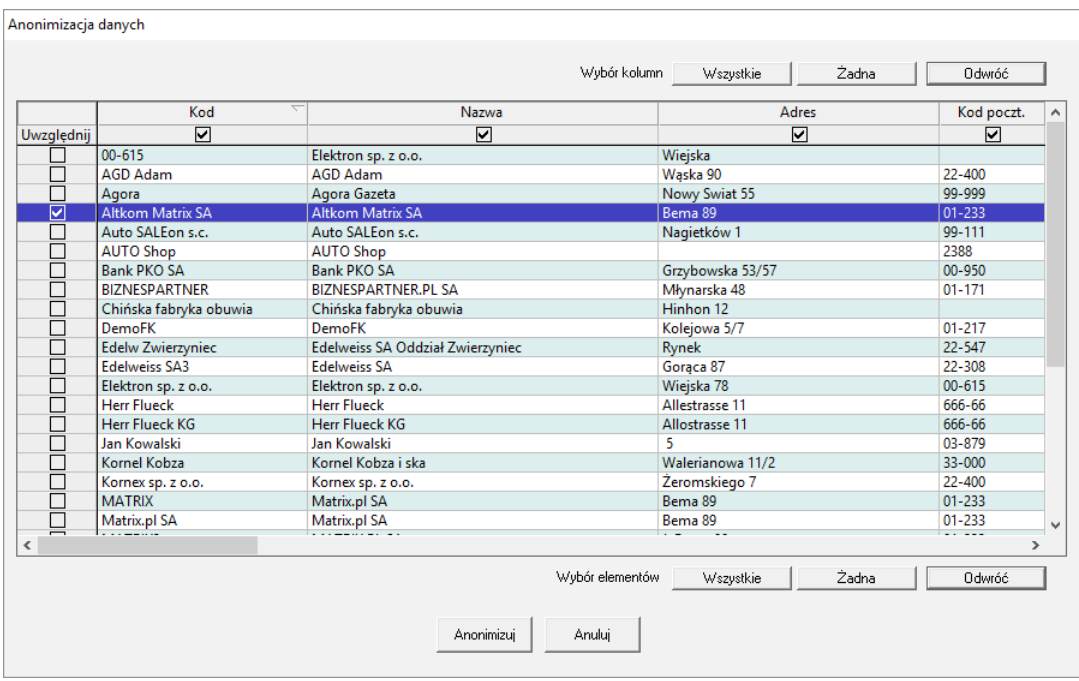

6. Aby wykonać anonimizację wybranych danych potwierdź wybór przyciskiem **Anonimizuj**.

#### <span id="page-9-0"></span>**2.7.2 Anonimizacja danych osobowych w Symfonia 2.0 e-Dokumenty**

Użytkownik wykonujący anonimizację powinien mieć nadane prawo **Kontrahenci > Anonimizacja danych osobowych**. Prawo to oprócz anonimizacji danych kontrahentów umożliwia usuwanie wysłanych przelewów bankowych.

Aby zanonimizować dane kontrahenta wskaż go w kartotece kontrahentów a następnie kliknij przycisk **Anonimizuj**. Operacja jest nieodwracalna i skutkuje zamazaniem danych kontrahenta oraz usunięciem danych na powiązanych z nim dokumentach. Przed przystąpieniem zalecane jest wykonanie kopii bezpieczeństwa.

Operacja wykonywana jest wyłącznie dla danych osobowych w programie e-Dokumenty. Użytkownik  $\bullet$ powinien samodzielnie zadbać o animizację danych w programach, z którymi prowadzana jest wymiana danych.

#### <span id="page-9-1"></span>**2.7.3 Anonimizacja danych osobowych w Symfonia 2.0 e-Deklaracje**

Program Symfonia 2.0 e-Deklaracje nie posiada specjalnych mechanizmów anonimizacji danych. Usunięcie poszczególnych plików deklaracji leży po stronie użytkownika.

#### <span id="page-9-2"></span>**2.8 Prawo do ograniczenia przetwarzania danych (artykuł 18)**

W określonych okolicznościach, osoba fizyczna może zażądać zamiast usunięcia danych osobowych, które jej dotyczą, wprowadzenia ograniczeń w ich przetwarzaniu. Artykuł 18 wiąże się zatem z artykułem 17. Przykładowa sytuacja: klient wymaga od nas, abyśmy usunęli jego dane osobowe. Należy go jednak poinformować o tym, że zgodnie z Ordynacją podatkową mamy obowiązek przechowywać jego dane jeszcze przez okres pięciu lat. Klient może od nas wówczas zażądać, abyśmy wyłączyli jego dane na ten czas z przetwarzania. W takim przypadku należy oznaczyć te dane klienta jako dane archiwalne, których nie wolno nam używać w celach marketingowych. Analogicznie może być w przypadku dostawców lub byłych przedstawicieli czy pracowników przedsiębiorstwa. Ale uwaga: ograniczenie przetwarzania danych nie zwalnia nas z obowiązku faktycznego usunięcia tych danych po upływie ustawowego okresu przechowywania lub ustania innego czynnika, dla którego ograniczono przetwarzanie.

Stan realizacji anonimizacji **Zakończona (anonimizacja częściowa)** oznacza, że nie wszystkie dane osoby w systemie mogły zostać zanonimizowane, ponieważ nie upłynął okres ich przechowywania. W takiej sytuacji, aby wstrzymać ich przetwarzanie należy:

Wycofać zgody na udostępnianie i przetwarzanie danych osobowych.

Wyłączyć kontrahenta/pracownika z przetwarzania i wyświetlania w programach.

#### <span id="page-10-0"></span>**2.8.1 Wycofanie zgody na przetwarzanie danych**

Zmiana zgody na przetwarzanie danych osobowych wykonywana jest przez wybranie w oknie kontrahenta lub pracownika **Informacje > Ochrona danych**.

W otwartym oknie można zarejestrować zgody:

- na udostępnianie danych,
- na przetwarzanie danych w celach marketingowych.

## <span id="page-10-1"></span>**2.8.2 Zmiana aktywności kontrahenta lub pracownika w Symfonia Start 2.0, Symfonia 2.0**

Zmiana aktywności kontrahentów lub pracowników wykonywana jest w programach Handel w oknach kartotek: **Kontrahentów**, **Pracowników** na dwa sposoby:

Przez kliknięcie w status aktywny/nieaktywny na zakładce **Inne** w oknie edycji kontrahenta/pracownika i zapisanie zmian.

Przez wybranie kontrahenta/pracownika w kartotece i wybór z menu **Operacje** opcji **Zmiana aktywności**. W otwartym oknie należy wybrać, który status ustawić zatwierdzić zmianę klikając w przycisk **OK**.

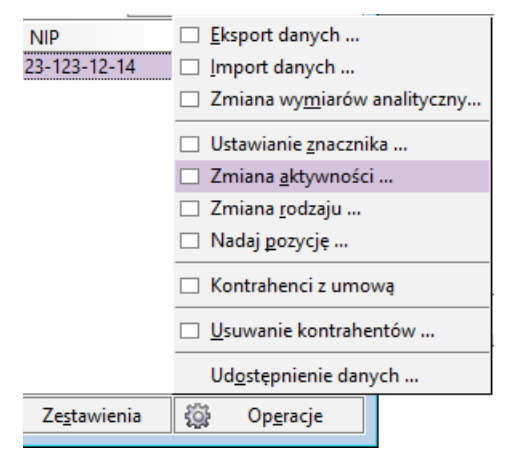

#### <span id="page-10-2"></span>**2.9 Obowiązek poinformowania w przypadku korekty lub usunięcia danych osobowych albo ograniczenia ich przetwarzania (artykuł 19)**

Wymaganie to dotyczy nas w przypadku, gdy udostępniliśmy dane osobowe klientów, dostawców, przedstawicieli, pracowników lub kandydatów na pracowników podmiotom trzecim. W takim wypadku to na nas ciąży obowiązek poinformowania podmiotu, któremu dane zostały udostępnione o konieczności ich skorygowania lub usunięcia. Jest to zadanie wymagające odpowiedniej organizacji. W celu ustalenia najlepszej metody, najlepiej skontaktować się z pełnomocnikiem ds. ochrony danych lub z innym specjalistą w tej dziedzinie w celu wypracowania odpowiednich działań.

## <span id="page-10-3"></span>**2.10 Prawo do przenoszenia danych (artykuł 20)**

Chodzi tutaj o to, że osoba, której dane osobowe dotyczą, ma prawo otrzymać w ustrukturyzowanym, powszechnie używanym formacie nadającym się do odczytu maszynowego [dane osobowe](https://gdpr.pl/dane-osobowe) jej dotyczące, które dostarczyła administratorowi. Wymaganie to skierowane jest głównie do usługodawców, którzy w przyszłości będą musieli w prostszy niż dotychczas sposób umożliwiać przeniesienie skrzynki mailowej czy też witryny internetowej z jednego serwera na inny.

W przypadku klasycznych produktów *on-premise* marki Symfonia prawo to będzie stosowane raczej rzadko lub nigdy, ponieważ dane znajdują się na lokalnym serwerze. Eksportowanie danych poszczególnych klientów, dostawców lub pracowników nie jest dobrym rozwiązaniem, chociaż jest jedną z możliwości. Rozwiązania wykorzystujące Cloud muszą natomiast spełniać to wymaganie.

W rozdziale [3](#page-12-2) wymienione zostały dostępne metody importu i eksportu danych.

## <span id="page-11-0"></span>**2.11 Prawo wniesienia zażalenia (artykuł 21)**

W artykule 21 RODO chodzi przede wszystkim o przetwarzanie danych osobowych w celu stosowania reklamy bezpośredniej. W tym przypadku osoba fizyczna ma prawo wnieść zażalenie. Produkty Symfonia nie są przeznaczone do stosowania reklamy bezpośredniej, dlatego ten temat nie dotyczy naszych użytkowników. Jest to zadanie, które wymaga odpowiedniej organizacji. W przypadku, faktycznego zamiaru stosowania reklamy bezpośredniej, należy skontaktować się z Inspektorem Danych Osobowych lub z innym specjalistą w tej dziedzinie w celu wypracowania odpowiednich działań.

#### <span id="page-11-1"></span>**2.12 Automatyczne podejmowanie decyzji w konkretnych przypadkach łącznie z profilowaniem klientów (artykuł 22)**

To wymaganie RODO jest wymaganiem specyficznym. Standardowe produkty Symfonia nie zawierają funkcji, za pomocą których podejmowane są na zasadzie automatycznego przetwarzania danych decyzje o wadze prawnej dotyczące osób. Tak zwany profiling nie należy do naszych rozwiązań. Przetwarzanie danych wykorzystuje się w celu np. tworzenia listy płac, wystawiania faktur, wezwań do zapłaty lub układając plan godzin pracy na produkcji itp., co jednak zgodnie z RODO jest każdorazowo dopuszczalne na podstawie istniejących umów z osobami, których te dane dotyczą (umowa o pracę, umowa sprzedaży itd.)

#### <span id="page-11-2"></span>**2.13 Odpowiedzialność osób odpowiedzialnych za przetwarzanie danych (artykuł 24)**

Ten rozdział RODO dotyczy wszystkich naszych klientów, którzy dokonują przetwarzania danych osobowych w swoich systemach IT. Niezależnie od rodzaju, objętości, okoliczności i celu przetwarzania danych jak również oceny ryzyka dotyczącego praw i wolności osób, których dane są przetwarzane, trzeba podjąć tzw. kroki techniczne oraz organizacyjne (TOM's) w celu uzyskania zgodności z RODO. Jednym z elementów TOM's może być np. zarządzanie prawami dostępu za pomocą oprogramowania, aby zezwolić tylko wybranym pracownikom na dostęp do danych osobowych.

W kolejnym podrozdziale można znaleźć informacje o dostępnych w aplikacji Symfonia opcjach zarządzania prawami i użytkownikami.

#### <span id="page-11-3"></span>**2.13.1 Jak zorganizować zarządzanie użytkownikami i prawami w programach Symfonia 2.0?**

Programy Symfonia Start 2.0 i Symfonia 2.0 posiadają możliwość nadania użytkownikowi praw dostępu do danych wykorzystując prawa podstawowe, właściwe dla poszczególnych programów.

#### <span id="page-11-4"></span>**2.14 Ochrona danych poprzez ustawienia techniczne i przyjazne dla przetwarzania danych ustawienia początkowe (artykuł 25)**

W tej części RODO chodzi o działania techniczne i organizacyjne (TOM's), które musimy podjąć jako jednostka odpowiedzialna za przetwarzanie danych. Administrator danych musi zadbać o przestrzeganie zasad dotyczących ochrony danych osobowych, jak np. minimalizacja danych oraz o skuteczną ochronę praw osób, których te dane dotyczą. Dodatkowo zaleca się dokładną analizę otoczenia IT wspólnie z Inspektorem Danych Osobowych lub z innym fachowcem w tej dziedzinie, w celu wypracowania odpowiednich działań.

#### <span id="page-11-5"></span>**2.14.1 Ustawienia polityki haseł w systeme Symfonia Start 2.0, Symfonia 2.0?**

Logowanie do firmy w programach Symfonia Start 2.0 oraz Symfonia 2.0 nie posiada ustawień polityki haseł. Prawidłowe zabezpieczenie dostępu do danych powinno zostać skonfigurowane za pomocą mechanizmów Windows.

#### <span id="page-11-6"></span>**2.14.2 Zabezpieczenie dostępu do baz danych**

Zabezpieczenie baz danych przed nieautoryzowanym dostępem leży w gestii administratora systemu. W szczególności zalecamy ograniczenie dostępu użytkowników do zasobów sięciowych, w których znajdują się bazy danych firm oraz wprowadzenie odpowiednich zabezpieczeń w infrastrukturze sieciowej organizacji chroniących tę infrastrukturę przed niepowołanym dostępem.

#### <span id="page-11-7"></span>**2.15 Podmiot przetwarzający (artykuł 28)**

Z tematem wyznaczenia podmiotu przetwarzającego spotkacie się w związku z korzystaniem z produktów Symfonia m.in. w następujących przypadkach:

• Usługi wsparcia technicznego świadczone bezpośrednio przez Symfonia lub partnera biznesowego,

- doradztwo lub programowanie projektów świadczone bezpośrednio przez Symfonia lub partnera biznesowego,
- produkty Symfonia wykorzystujące rozwiązanie Cloud.

W dwóch pierwszych przypadkach jest możliwe, w trzecim przypadku jest tak zawsze, że administrator danych osobowych przekazuje dane osobowe klientów, dostawców, przedstawicieli, pracowników lub kontrahentów itp. osobie trzeciej – Symfonii lub partnerowi biznesowemu. Aby odbyło się to zgodnie z artykułem 28 RODO należy najpierw zawrzeć umowę o podmiocie przetwarzającym z Symfonią lub z innym partnerem biznesowym. Istnieją wzory takich porozumień, które można otrzymać od wymienionych stron. Istotną treścią takiego porozumienia jest informacja o tym, że zleceniobiorca (Symfonia albo inny partner biznesowy) na zlecenie i zgodnie z zaleceniami zleceniodawcy w określonym celu dokonuje przetwarzania danych. Po wykonaniu zadania, zleceniobiorca usuwa dane zgodnie ze wskazówkami zleceniodawcy. Dane pozostają własnością zleceniodawcy i nie wolno ich przetwarzać w żadnym innym celu niż zostało to określone w umowie ze zleceniobiorcą.

W przypadku braku takiej umowy, zalecamy jej niezwłoczne podpisanie, najpóźniej do dnia 25.05.2018. Symfonia aktywnie zachęca swoich partnerów biznesowych i klientów do zawierania takich umów. W szczególności wtedy, gdy bazy danych wykorzystywane są w usłudze wsparcia technicznego albo w przypadku korzystania z rozwiązania Cloud firmy Symfonia.

Ustalenie zasad partnerstwa na podstawie umowy zależy od tego, z kim zawieramy umowę o usługach wsparcia technicznego czy też od tego kto zapewnia firmie consulting lub programowanie projektów. W przypadku korzystania z usług abonamentowych dostarczanych przez Symfonię oraz z rozwiązania cloud firmy Symfonia umowę taką zawierają Państwo akceptując zaktualizowana treść regulaminów świadczenia usług.

Aktualny regulamin przetwarzania danych osobowych w związku ze świadczeniem usług przez Sage sp. z o.o. oraz regulaminy poszczególnych usług umieszczone są na stronie:

<http://www.sage.com.pl/regulaminy>

#### <span id="page-12-0"></span>**2.16 Ogólne zasady przekazywania danych (artykuł 44)**

Wraz z wprowadzeniem RODO, w całej UE obowiązuje jednolite prawo o ochronie danych osobowych. Dlatego też nie ma znaczenia, w którym kraju UE odbywa się przetwarzanie danych osobowych, np. z wykorzystaniem rozwiązania Cloud.

Symfonia hostinguje wszystkie produkty oferowane w Cloud w centrach danych w Niemczech. Decyzja ta podyktowana jest głównie przepisami prawnymi (m.in. Ordynacja podatkowa). W ten sposób dane osobowe nie są przekazywane do krajów spoza UE.

Szczegóły dotyczące miejsc przetwarzania danych i poddostawców, z którymi współpracuje Symfonia znajdziecie Państwo w Regulaminie świadczenia usług.

#### <span id="page-12-1"></span>**2.17 Obsługa pól przeznaczonych dla użytkowników, dostosowań indywidualnych i rozszerzeń pochodzących z programów innych producentów.**

W niektórych produktach Symfonia można samodzielnie stworzyć pola użytkowników lub wykorzystać ustawienia indywidualne partnerów Symfonii. Prosimy o wyrozumiałość, ale w tych przypadkach nie możemy stwierdzić, czy są one zgodne z RODO. Zalecamy analizę tych danych wspólnie z Inspektorem Danych Osobowych lub innym fachowcem w tej dziedzinie, w przypadku podejrzenia, że może chodzić o dane osobowe.

## <span id="page-12-2"></span>**3 Sposób przepływu danych pomiędzy systemami**

Symfonia 2.0 umożliwia wiele sposobów wymiany danych pomiędzy jego programami jak również z programami dodatkowymi (np.: Płatnik). Ten rozdział opisuje sposoby przepływu danych między programami Symfonia 2.0 oraz innymi programami ze szczególnym uwzględnieniem danych osobowych.

## <span id="page-12-4"></span><span id="page-12-3"></span>**3.1 Eksport, import plików**

#### **3.1.1 Symfonia Start 2.0 Mała Księgowość**

Program Mała Księgowość umożliwia eksport oraz import danych w formacie 2.0 i 3.0 oraz eksport danych w formacie tekstowym.

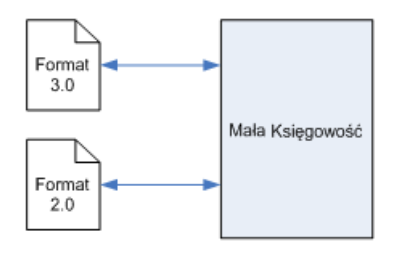

Rys. 1 Import / Eksport danych w formacie 2.0 i 3.0 programu Mała Księgowość Zakres eksportowanych/importowanych danych:

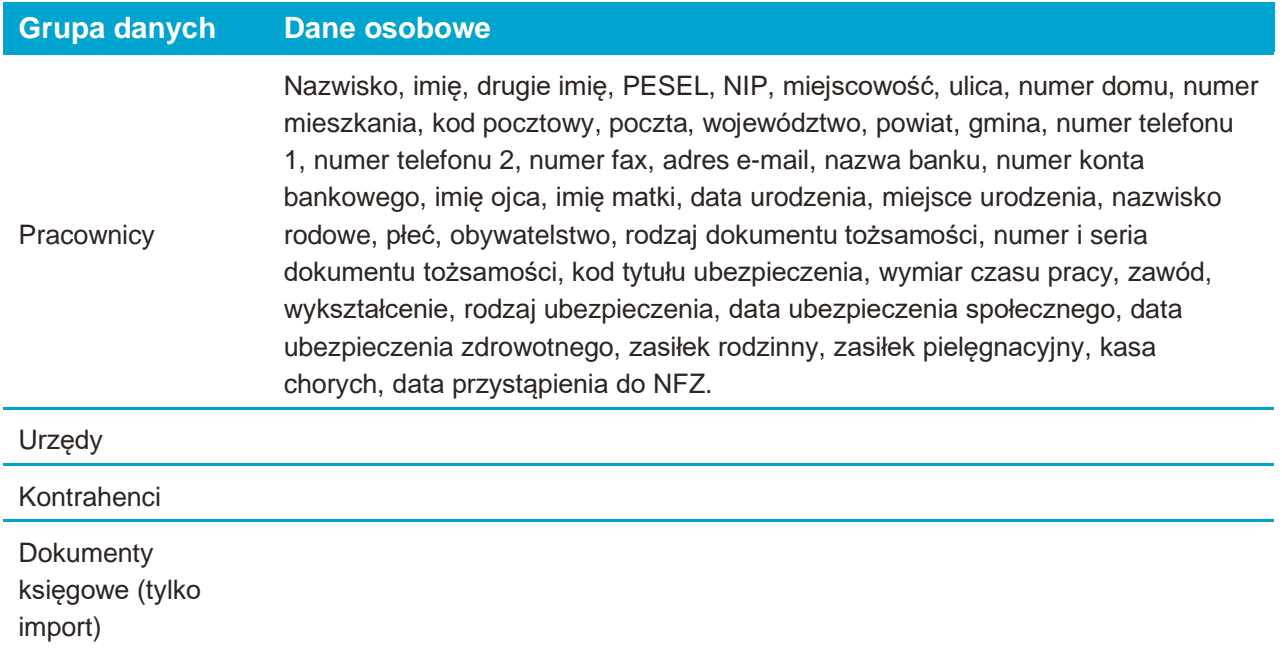

## <span id="page-13-0"></span>**3.1.2 Symfonia Start 2.0 Faktura i Symfonia 2.0 Handel (sprzedaż)**

Programy Faktura i Handel (sprzedaż) importują i eksportują dane w formacie 2.0 i 3.0.

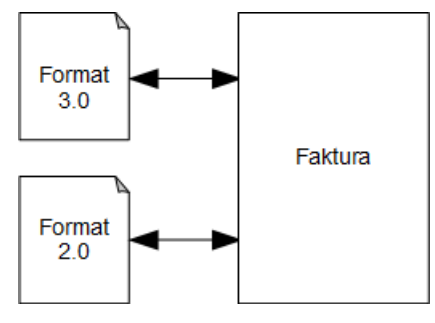

Rys. 2 Import / Eksport danych w formacie 2.0 i 3.0 programu Faktura

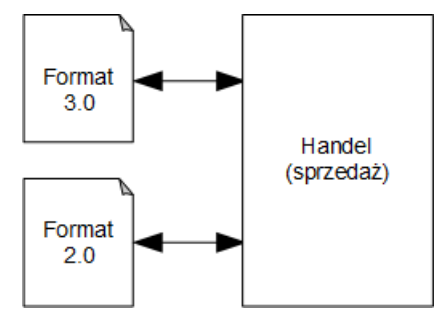

Rys. 3 Import / Eksport danych w formacie 2.0 i 3.0 programu Handel (sprzedaż)

Zakres eksportowanych danych osobowych:

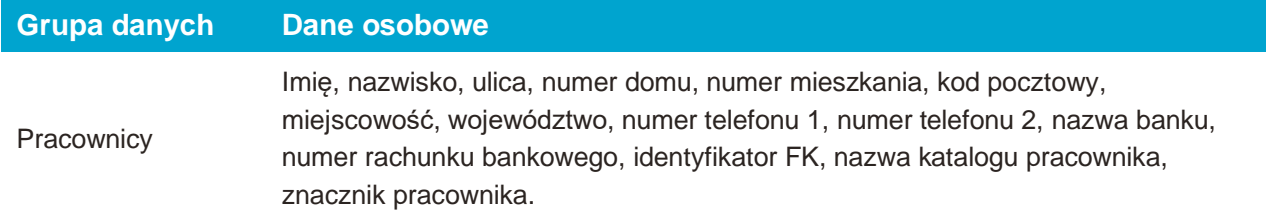

## <span id="page-14-0"></span>**3.1.3 Symfonia 2.0 Start Handel, Symfonia 2.0. Handel (sprzedaż i magazyn)** Program Handel importuje i eksportuje dane w formacie 2.0 i 3.0.

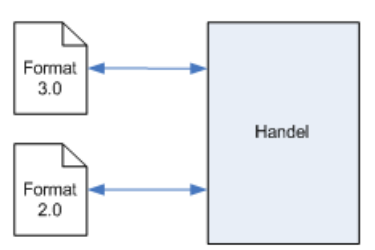

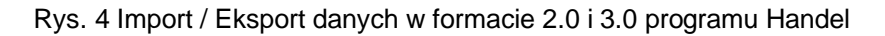

### Zakres eksportowanych danych:

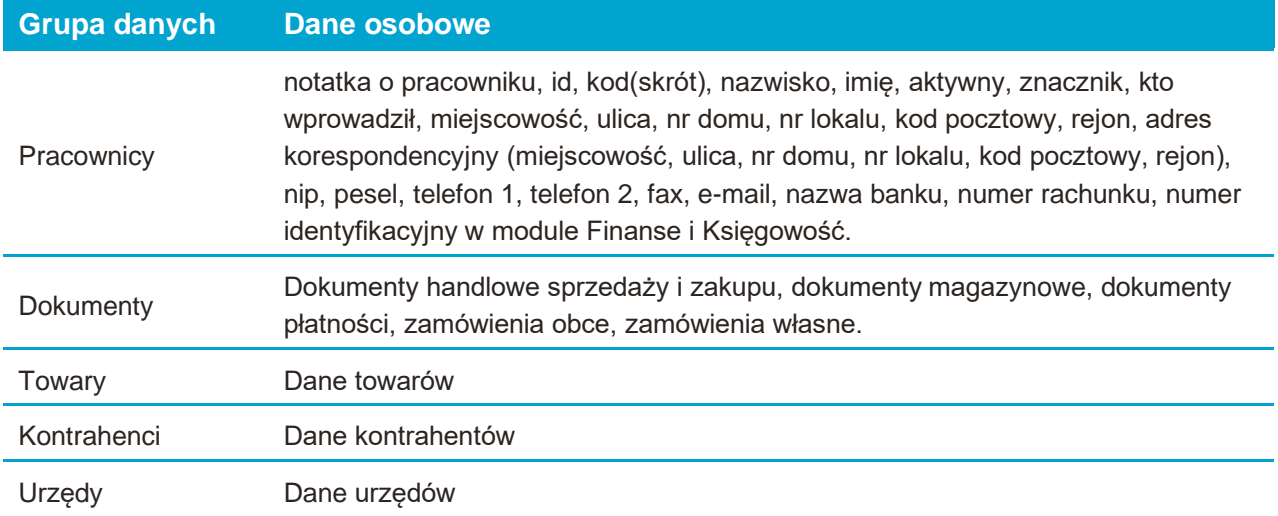

## <span id="page-15-0"></span>**3.2 Eksport plików JPK (Jednolity Plik Kontrolny)**

Programy Faktura, Handel, oraz Mała Księgowość umożliwiają wykonanie raportów tworzących pliki JPK.

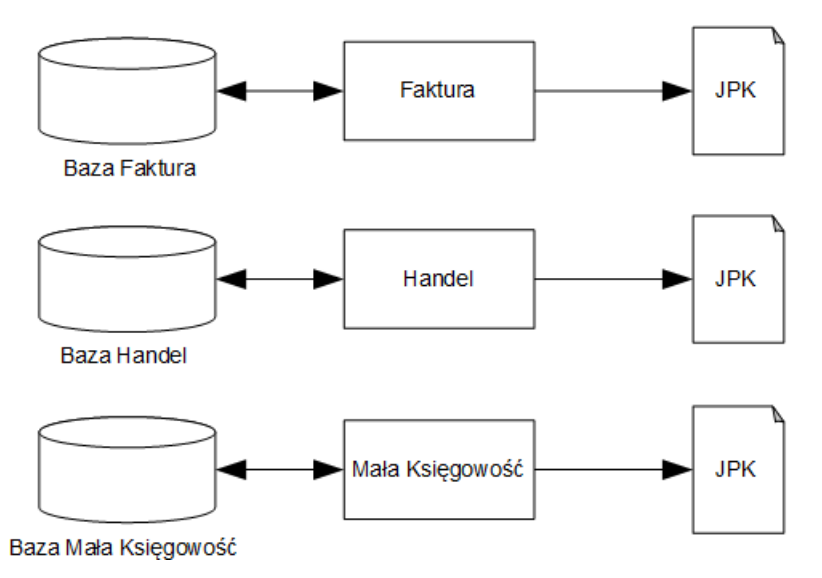

Rys. 5 Tworzenie plików JPK w poszczególnych aplikacjach.

## <span id="page-15-1"></span>**3.3 Współpraca z programem Symfonia Finanse i Księgowość**

#### <span id="page-15-2"></span>**3.3.1 Synchronizacja za pomocą plików tekstowych**

Programy Symfonia 2.0 Handel mogą synchronizować dane z programem Symfonia Finanse i Księgowość.

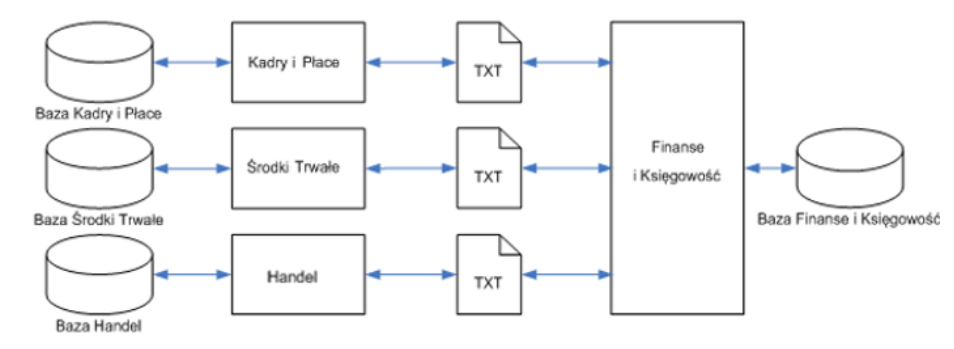

Rys. 6 Model synchronizacji danych programów Symfonii 2.0 za pomocą plików.

#### <span id="page-15-3"></span>**3.3.2 Bezpośrednia synchronizacja**

Obiekt integracji umożliwia bezpośrednią wymianę danych pomiędzy programem Symfonia Finanse i Księgowość, a pozostałymi programami Symfonia 2.0, oraz programami i systemami innych producentów.

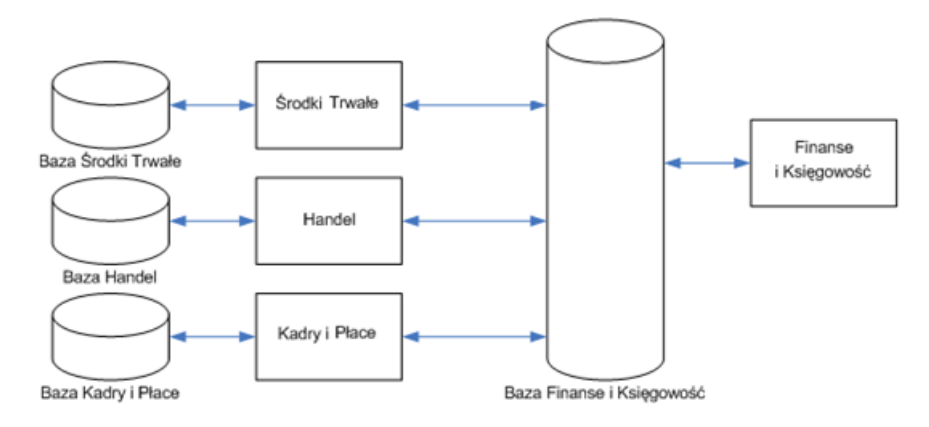

Rys. 7 Model wymiany danych, gdy programy Symfonii 2.0 wykorzystują obiekt integracji.

Wymiana danych może się odbywać w zakresie:

1. kartotek:

kontrahenci,

kontrahenci incydentalni,

pracownicy,

urzędy,

- 2. danych firmy,
- 3. danych księgowych.

## <span id="page-16-0"></span>**3.3.3 Synchronizacja przez Connect**

Connect to działająca w chmurze usługa obsługująca synchronizację dokumentów między programami Symfonia działającymi w oddzielnych sieciach. Synchronizacia odbywa się między programami Faktura, Handel a programem Symfonia Finanse i Księgowość.

Synchronizacja obejmuje również dane kontrahentów znajdujące się w dokumentach.

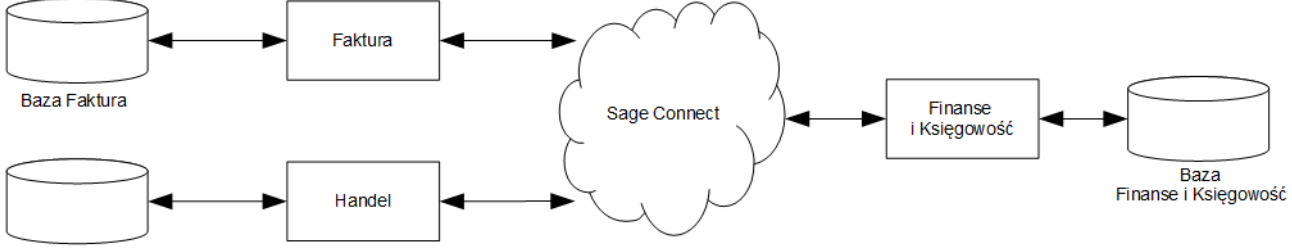

Baza Handel

Rys. 8 Model synchronizacji dokumentów w programie Symfonia Finanse i Księgowość za pośrednictwem Connect.

## <span id="page-16-1"></span>**3.4 Mała Księgowość - synchronizacja kartotek**

Program Mała Księgowość umożliwia synchronizację kartotek kontrahentów, pracowników i urzędów z programem Faktura lub Handel.

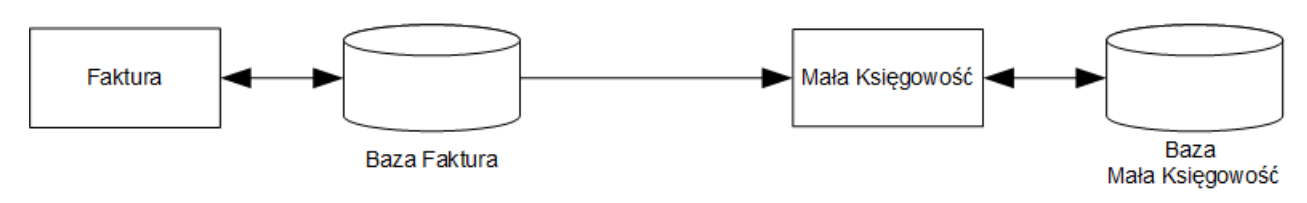

Rys. 9 Model synchronizacji kartotek Małej Księgowości i Faktury.

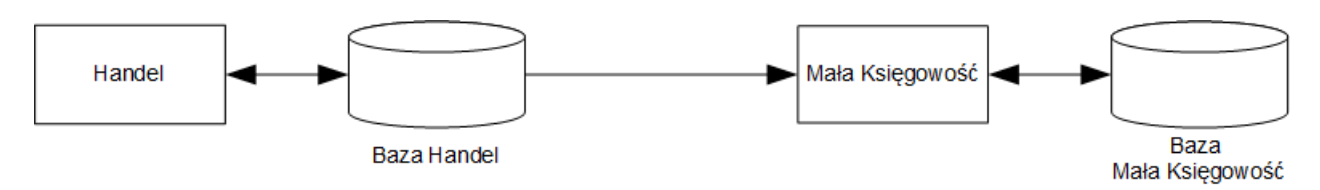

Rys. 10 Model synchronizacji kartotek Małej Księgowości i Handlu.

## <span id="page-17-0"></span>**3.5 Mała Księgowość - synchronizacja przez Connect**

Connect to działająca w chmurze usługa obsługująca synchronizację dokumentów między programami Symfonia działającymi w oddzielnych sieciach. Synchronizacja odbywa się między programami Faktura, Handel a programem Mała Księgowość.

Synchronizacja obejmuje również dane kontrahentów znajdujące się w dokumentach.

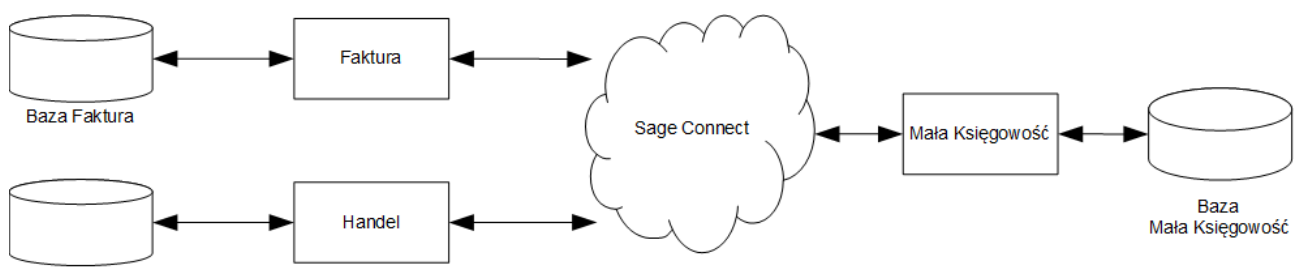

Baza Hande

Rys. 11 Model synchronizacji dokumentów w programie Mała Księgowość z wykorzystaniem Connect.

#### <span id="page-17-1"></span>**3.6 e-Deklaracje**

Program Symfonia Start 2.0 Mała Księgowość współpracuje z programem e-Deklaracje w zakresie przesyłania deklaracji do Ministerstwa Finansów.

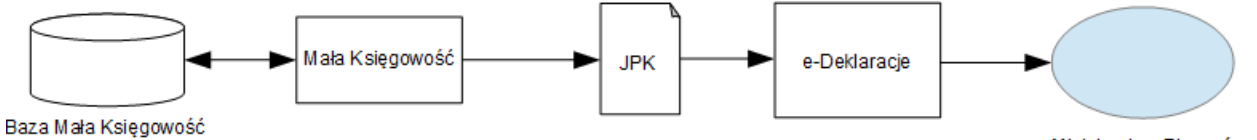

Ministerstwo Finansów

Rys. 12 Model przepływu danych podczas tworzenia i przesyłania deklaracji do Ministerstwa Finansów.

#### <span id="page-17-2"></span>**3.7 Eksport danych z programu Mała Księgowość do programu Płatnik**

Program Mała Księgowość umożliwia eksport deklaracji ZUS w formacie XML do programu Płatnik.

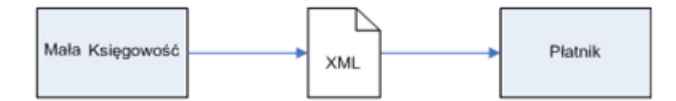

Rys. 13 Model eksportu danych z programu Mała Księgowość do programu Płatnik

Obsługiwane są następujące deklaracje: ZUS DRA, ZUS RCA, ZUS RSA, ZUS RZA, ZUS ZFA, ZUS ZZA, ZUS ZWUA, ZUS ZUA.

#### <span id="page-17-3"></span>**3.8 Eksport – język raportów**

Za pomocą języka raportów możliwe jest tworzenie dowolnych raportów i zestawień dla danych przechowywanych w bazach programu. Dane mogą być eksportowane do programu MS Word, MS Excel, lub zapisywane do formatu TXT lub XML. Istnieje też możliwość wydruku wygenerowanych danych lub zapisania ich w formacie PDF.

# <span id="page-18-0"></span>**4 Rejestrowane dane osobowe**

W kolejnych podrozdziałach wymienione zostały rodzaje danych osobowych rejestrowane i przetwarzane przez programy Symfonia Start 2.0 oraz Symfonia 2.0.

Programy Symfonia 2.0, Symfonia Start 2.0 pracują oddzielnie na własnych bazach danych.

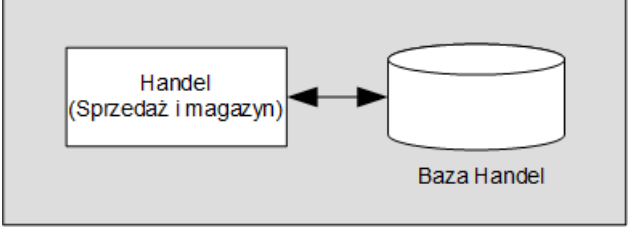

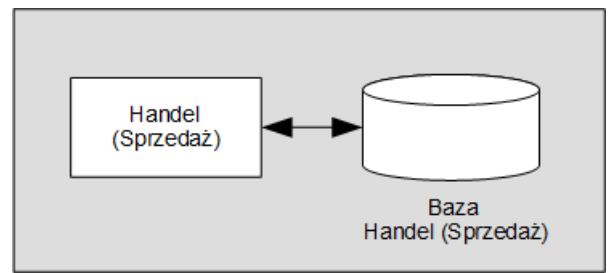

Rys. 14 Programy Symfonia 2.0.

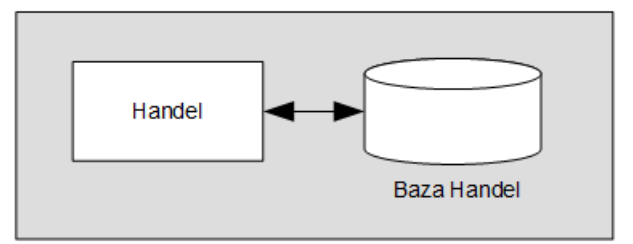

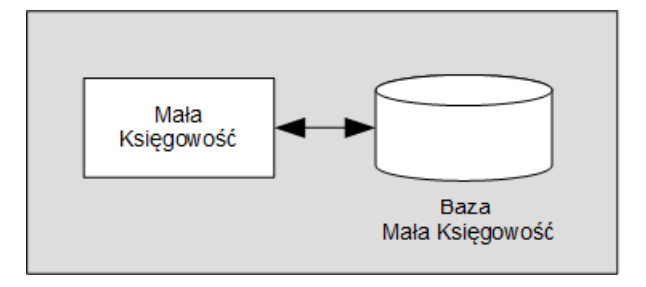

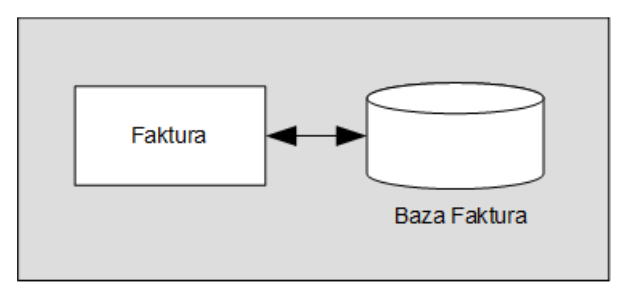

Rys. 15 Programy Symfonia Start 2.0.

<span id="page-19-0"></span>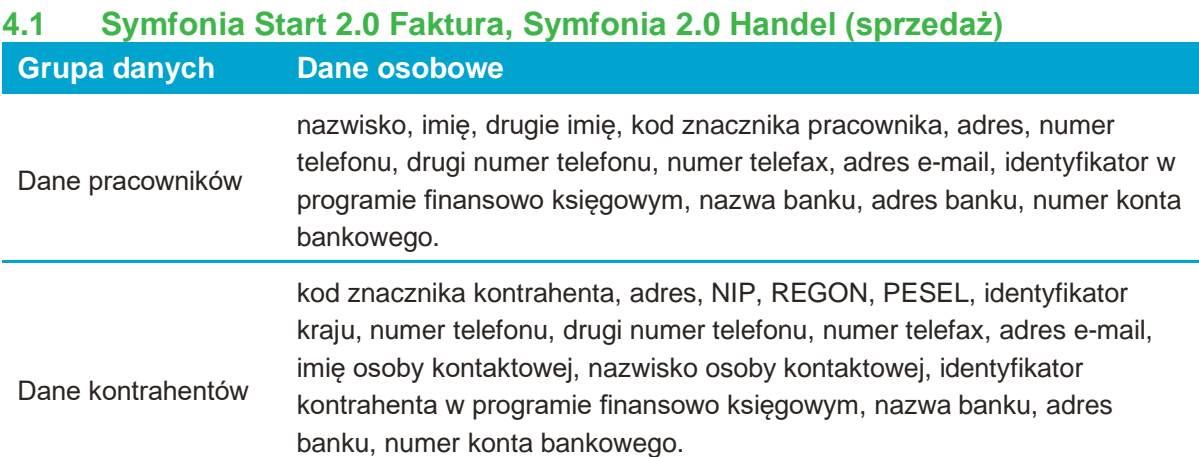

## <span id="page-19-1"></span>**4.2 Symfonia Start 2.0 Handel, Symfonia 2.0 Handel (sprzedaż i magazyn) Grupa danych Dane osobowe**

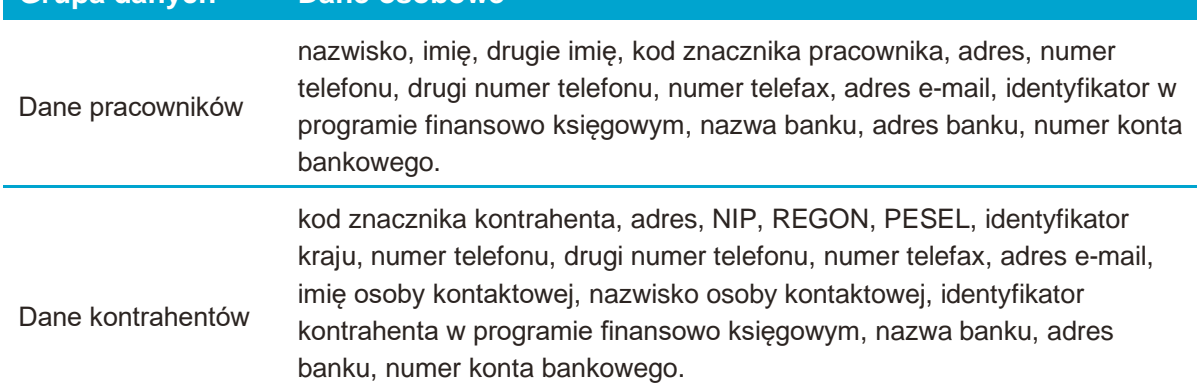

## <span id="page-19-2"></span>**4.3 Symfonia Start 2.0 Mała Księgowość**

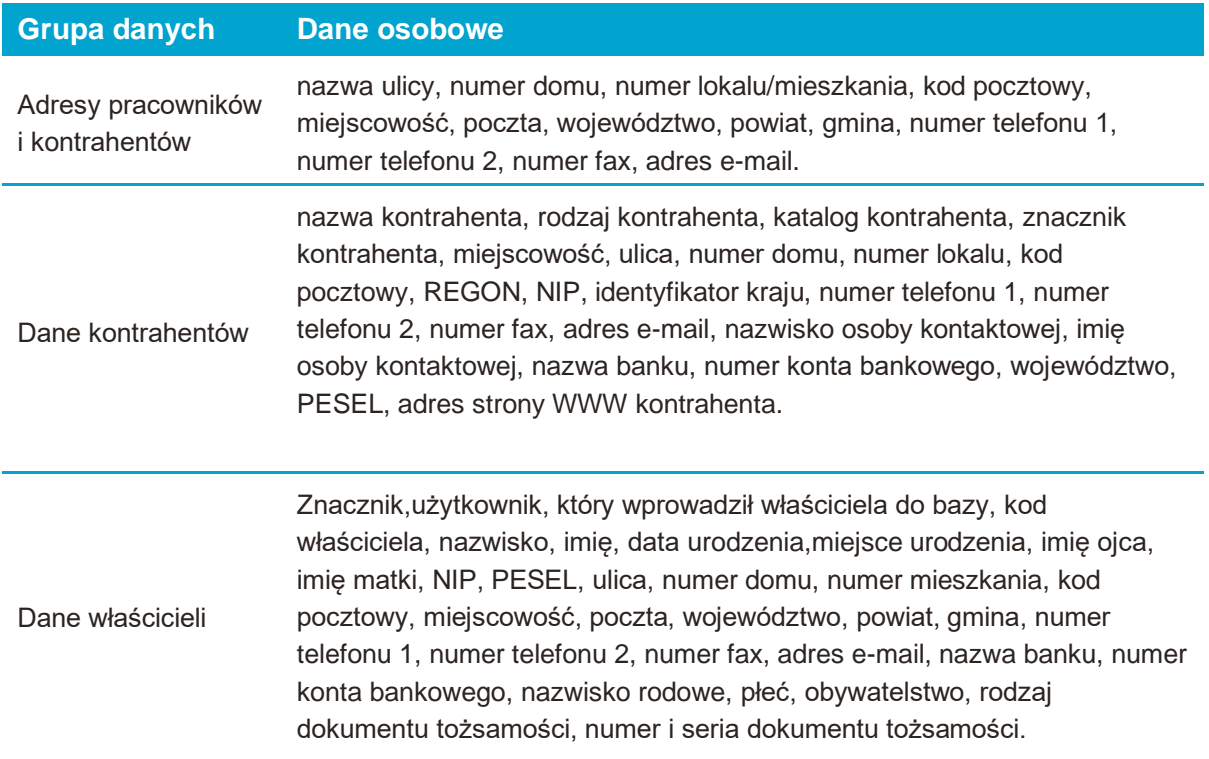

Dane pracowników imię i nazwisko, adres, NIP, PESEL, numer telefonu 1, numer telefonu 2, numer fax, adres e-mail, nazwa banku, numer konta bankowego, forma płatności, drugie imię, imię ojca, imię matki, data urodzenia, miejsce urodzenia, urząd skarbowy, nazwisko rodowe, płeć, obywatelstwo, rodzaj dokumentu tożsamości, numer i seria dokumentu tożsamości, kod ubezpieczenia, wymiar czasu pracy, zawód, wykształcenie, rodzaj ubezpieczenia, data powstania obowiązku ubezpieczeń społecznych, data powstania obowiązku ubezpieczenia zdrowotnego, zasiłek rodzinny, zasiłek pielęgnacyjny, kasa chorych, data przystąpienia do NFZ,